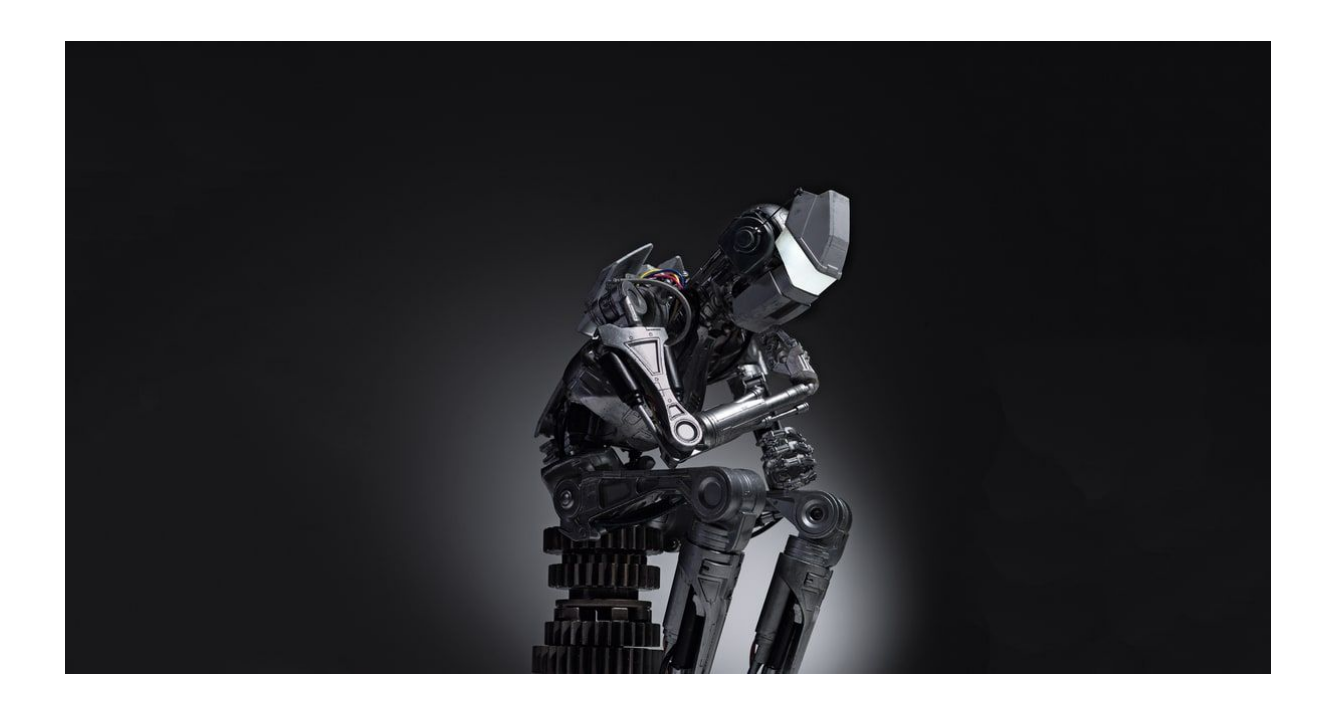

# AI-EXPERIENCE

Jeu réalisé dans le cadre de SI28 - Ecriture interactive et multimédia

> En Automne 2017, par Thomas Jean-Louis, Raphael Hammonais, Estelle Maudet et Antoine Schlegel

Étudiants à l'Université de Technologie de Compiègne (UTC)

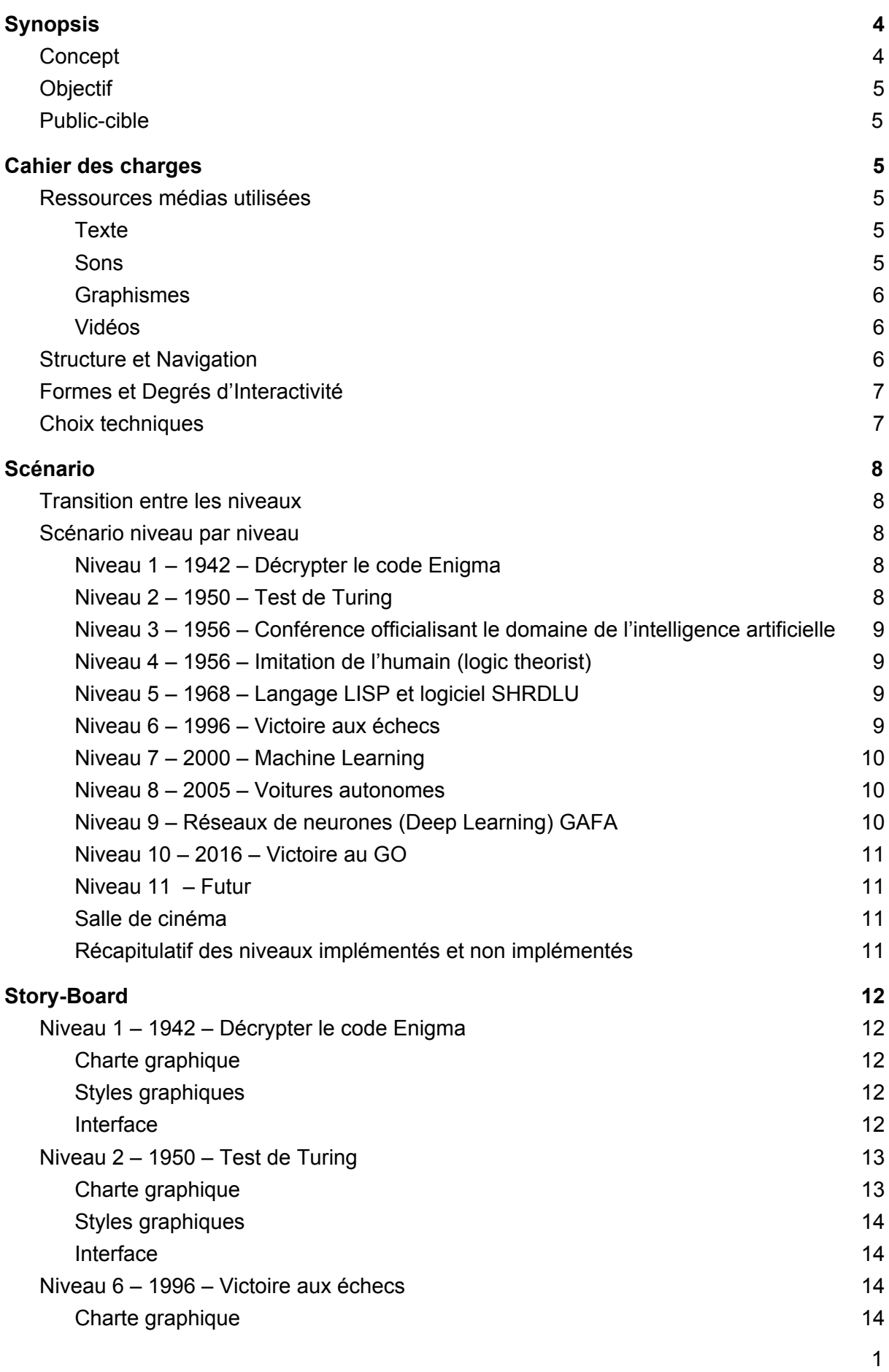

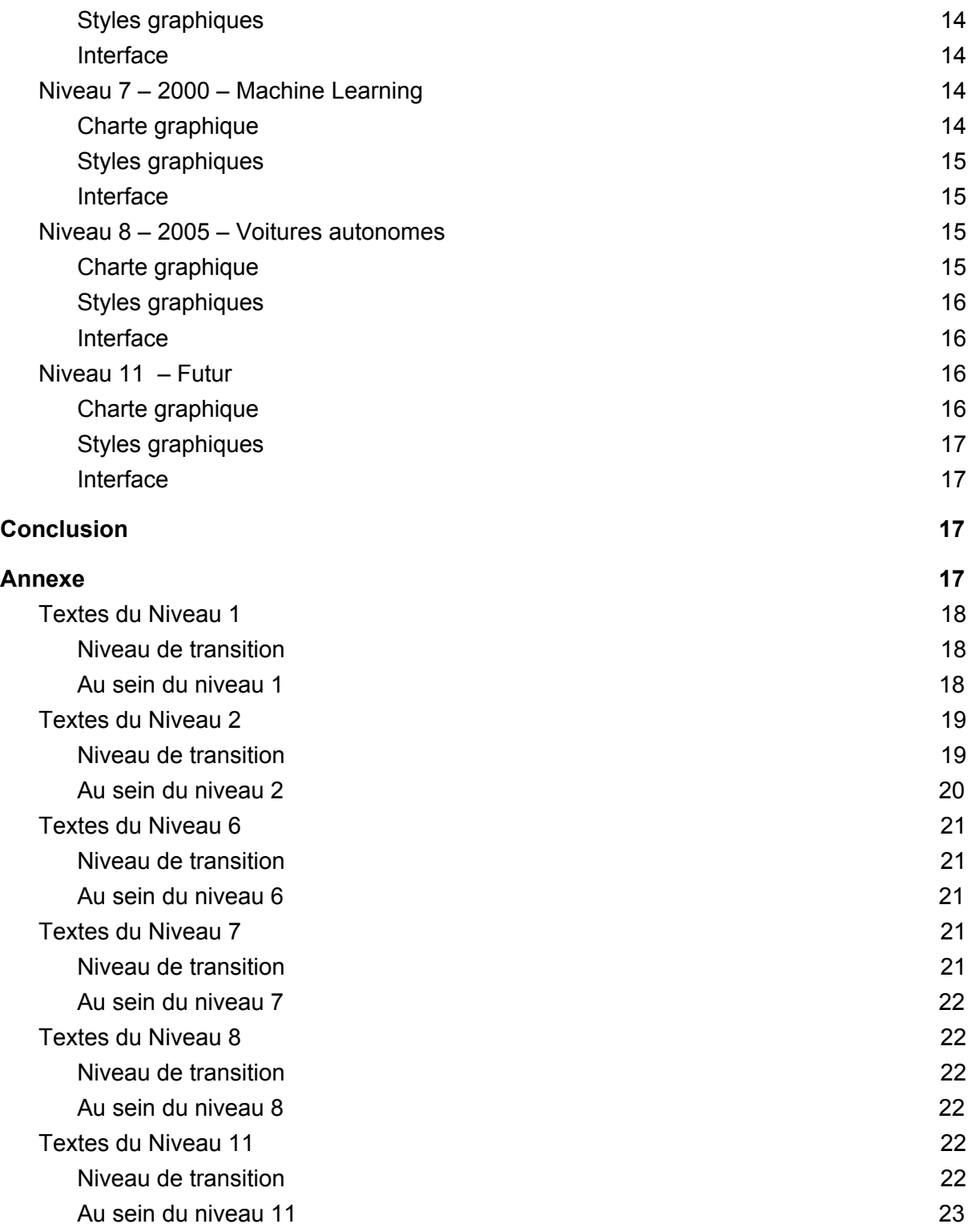

# <span id="page-3-0"></span>Synopsis

# <span id="page-3-1"></span>**Concept**

Le principe du jeu est de retracer l'histoire de l'Intelligence Artificielle (IA) de façon interactive dans un jeu immersif en 3D. Plusieurs étapes importantes de l'évolution de l'IA seront ainsi à la base de chaque niveau.

Par exemple, on pourra trouver des niveaux sur :

- Le test de Turing
- La victoire aux échecs d'une IA
- Les voitures autonomes

<span id="page-3-2"></span>Mis à part le premier niveau, le joueur incarne une IA.

# **Objectif**

Le premier objectif est de vulgariser l'histoire de l'IA. De nombreux fantasmes, informations déformées où annonces buzz circulent autour du domaine de l'IA, et pourtant peu de personnes cernent réellement la notion d'Intelligence Artificielle. Ce jeu se propose donc de retracer l'histoire de l'IA à travers le point de vue des différentes IA de l'histoire.

Le second objectif est de donner une sensation de progression au joueur, en lui donnant une capacité d'action et en lui faisant découvrir petit à petit les différentes capacités de l'IA.

## <span id="page-3-3"></span>Public-cible

Le public ciblé est le grand public. Néanmoins, le jeu sera probablement plus efficace sur les joueurs intéressés ou curieux du domaine de l'IA.

# <span id="page-4-0"></span>Cahier des charges

## <span id="page-4-1"></span>Ressources médias utilisées

Le projet utilisera de nombreux médias selon les niveaux. Dans la mesure du possible, si on utilise des ressources existantes, on préférera des ressources issues du domaine public. Dans tous les cas, elles seront toutes issues d'Internet.

#### <span id="page-4-2"></span>**Texte**

Tout du long, du texte sera présent afin de contextualiser chacun des niveaux. Par exemple, un premier texte pouvant s'afficher pour le premier niveau (la machine de Turing), serait : "**1942 : Décryptage d'Enigma par la machine de Turing**"

Durant la seconde guerre mondiale, le cryptage des transferts d'information est critique. Les allemands utilisent Enigma afin de sécuriser leur communication. En 1942, la machine de Turing permet de déchiffrer les messages des allemands, facteur de la victoire des alliés". De plus les niveaux peuvent utiliser du texte au besoin. C'est le cas du niveau du test de Turing qui se base essentiellement sur du texte, avec un dialogue entre l'humain et l' IA jouée par le joueur.

#### <span id="page-4-3"></span>Sons

Au vu de l'objectif de notre projet, l'accent n'est pas porté sur le son. Néanmoins c'est un atout important pour l'immersion du joueur. On utilisera uniquement des fichiers sonores existants.

Certains niveaux auront des bruitages en accord avec l'ambiance du niveau. Par exemple, le premier niveau (code Enigma) aura des bruitages de machine à écrire.

## <span id="page-4-4"></span>**Graphismes**

Chaque niveau aura un univers graphique bien particulier, propre à son gameplay. Par exemple, le niveau du test de Turing présentera une image de vieux terminal qui permettra de faire l'interface entre l'humain qui pose les questions et le joueur (au travers de l'IA) qui devra y répondre (sous la forme de choix) pour prouver son intelligence humaine.

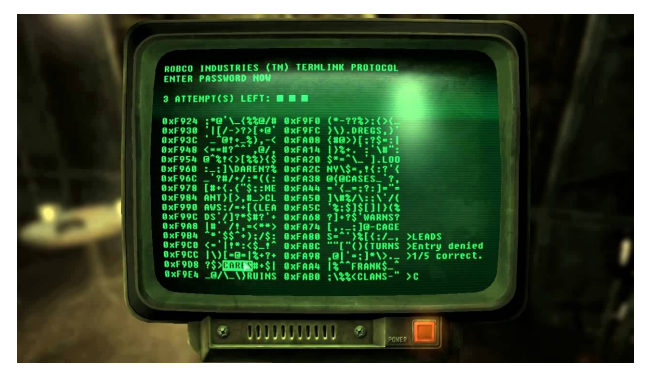

Au maximum, on essaiera de prendre des contenus

visuels existants (si possible dans le domaine public). Pour certaines images, il faudra les retoucher (sur Photoshop ou Illustrator), mais on essaiera de minimiser le travail de création graphique si on trouve une ressource satisfaisante.

#### <span id="page-5-0"></span>Vidéos

L'utilisation de vidéos pour certains niveaux nous semble pertinent. Par exemple, pour le niveau de transition suite au Deep Learning, il serait intéressant de projeter une vidéo explicative du fonctionnement des réseaux de neurones. Ou encore de mettre des vidéos en témoignage des événements présentés au cours du jeu. Néanmoins, libre au joueur de s'arrêter pour regarder les vidéos ou passer au niveau suivant. Les vidéos seront utilisées comme des ressources complémentaires (et optionnelles) du jeu.

Remarquons que par manque de temps, les vidéos n'ont pu être ajouté au projet réalisé dans le cadre de l'UV SI28.

<span id="page-5-1"></span>Voir l'annexe pour voir l'ensemble des textes, images et sons utilisés dans le projet.

## Structure et Navigation

Au démarrage du jeu, le joueur arrive dans le **Menu**. Dans cette interface, il peut commencer une nouvelle partie, jouer au niveau de son choix, et éventuellement configurer les paramètres de jeu (son, affichage, …).

Au démarrage d'une nouvelle partie, le **Niveau 1** est lancé. Lorsque le joueur le termine, il entre dans un niveau de **Transition**. On retrouve un niveau de transition entre chaque niveau. Ceux-ci permettent de bien différencier les niveaux et d'expliquer le niveau suivant (histoire, gameplay, ...).

Chaque niveau terminé peut être rejoué depuis le Menu. Lorsque le joueur termine le dernier niveau, il est ramené au menu.

De plus, on retrouvera un menu contextuel disponible à tout moment, au cours de la partie, permettant de revenir au menu principal.

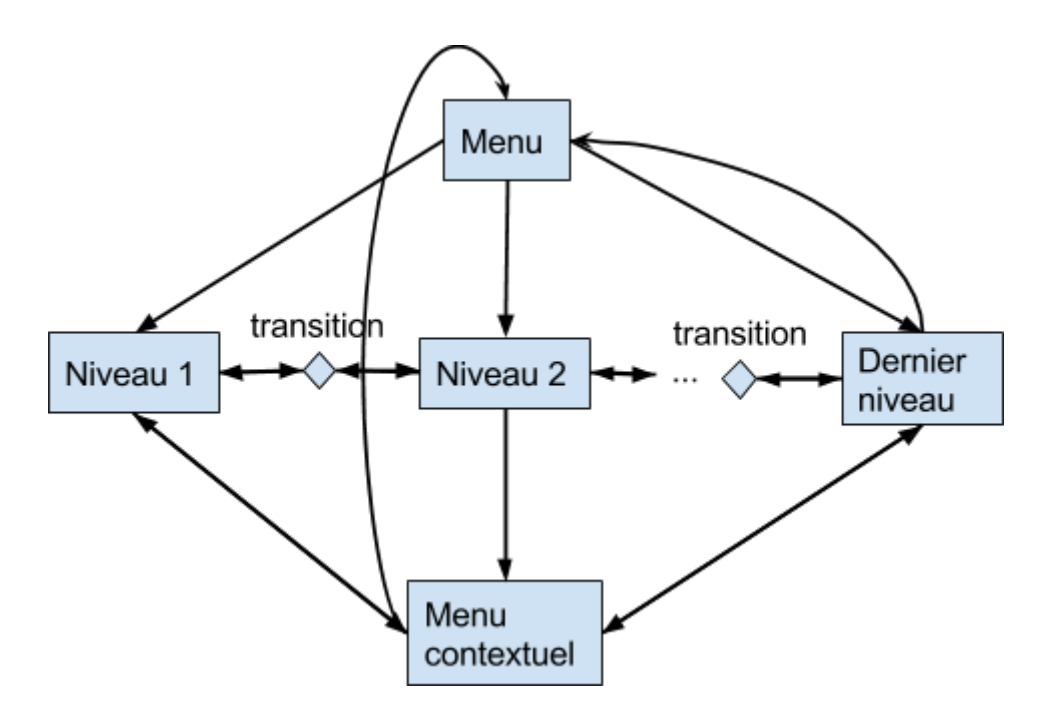

# <span id="page-6-0"></span>Formes et Degrés d'Interactivité

Des interactions différentes seront proposées pour chaque niveau.

On pourra trouver :

- des interactions de **navigation**

Ex : Dans l'interface du Menu, le joueur ouvre de nouvelles fenêtres lorsqu'il appuie sur des boutons.

- des interactions de **manipulation**

Ex : Face à un objet (un simple bouton), le joueur peut décider ou non d'interagir avec.

- des interactions d'**introduction de données**

Ex : Lors du jeu relatant le "Test de Turing", le joueur peut choisir une réponse parmis plusieurs. La réponse est enregistrée et influe sur le cours de la partie.

L'interactivité doit être au service du but de notre jeu, c'est-à-dire faire progresser le joueur dans l'histoire de l'intelligence artificielle, avec une bonne immersion pour qu'il s'intéresse à l'IA.

## <span id="page-6-1"></span>Choix techniques

Pour concevoir le jeu, nous utilisons le moteur Unity. Cet outil permet de créer, au sein d'un même projet, des scènes 3D ou 2D, ce qui nous est utile étant donné la diversité des gameplays du jeu.

# <span id="page-7-0"></span>Scénario

Nous nous proposons de créer un jeu 2D/3D immersif retraçant l'histoire de l'intelligence artificielle. Au fur et à mesure des niveaux, le joueur avancera dans le temps et pourra "vivre" les principaux moments de l'histoire de l'intelligence artificielle.

*Voir les textes en annexe pour avoir accès à l'ensemble des textes des niveaux (textes d'introduction lors du passage dans le niveau de transition et textes intrinsèques au niveau).*

## <span id="page-7-1"></span>Transition entre les niveaux

La transition entre les niveaux se fera par le biais d'un couloir temporel dans lequel le joueur avance pour passer au niveau suivant. Ce couloir permettra de préciser les sujets des niveaux (Machine Learning, Victoire aux échecs, etc.), le contexte historique et le gameplay. Exemple d'interactions lorsqu'un joueur fini un niveau et entre dans le couloir temporel :

- S'il se retourne, il peut recommencer le niveau qu'il vient de quitter ;
- S'il avance tout droit, il peut passer au niveaux suivant
	- Les informations du niveau suivant seront affichées sur les murs du couloir ;
	- Certains niveaux seront espacés de quelques années seulement quand d'autres seront éloignés de plusieurs dizaines d'années.

## <span id="page-7-2"></span>Scénarios niveau par niveau

Onze niveaux ont été définis lors de la phase de conception pour retracer les moments clés de l'intelligence artificielle. Néanmoins, au vue des contraintes temporelles, on a choisi d'en réaliser seulement 6, parmis les niveaux qui nous semblaient les plus intéressants, en plus du niveau de transition.

#### <span id="page-7-3"></span>Niveau 1 – 1942 – Décrypter le code Enigma

Niveau en 2D où le joueur doit utiliser une machine Enigma pour décrypter un message Allemand lors de la seconde guerre mondiale.

#### **Environnement et interactions** :

- Interactivité par le biais du clavier
	- Taper au clavier simule le fait de taper sur la machine Enigma afin de décrypter le message au fur et à mesure
- Ne pas faire un niveau excessivement dur

#### <span id="page-7-4"></span>Niveau 2 – 1950 – Test de Turing

On est donc dans la situation de l'IA qui doit se faire passer pour un humain.

#### **Environnement et interactions** :

● Environnement de type terminal

- Jeu textuel à choix où le joueur doit répondre aux questions de l'interrogateur
	- Trop de mauvais choix ⇔ échec du test de Turing et redémarrage du niveau
	- Suffisamment de bon choix ⇔ réussite du test de Turing et passage au niveau suivant

## <span id="page-8-0"></span>Niveau 3 – 1956 – Conférence officialisant le domaine de l'intelligence artificielle

#### **Environnement et interactions** :

- Pas ou très peu d'interactions
- Environnement textuel
- Porte dérobée dans le couloir (niveau de transition) qui fera apparaître des informations textuelles relatives à la conférence.

#### <span id="page-8-1"></span>Niveau 4 – 1956 – Imitation de l'humain (logic theorist)

#### **Environnement et interactions** :

- Imiter les actions d'un avatar devant soi
- Référence au programme *Logic Theorist*, le premier programme créé pour simuler les capacités de résolution de problèmes des humains
	- Voir [https://en.wikipedia.org/wiki/Logic\\_Theorist](https://en.wikipedia.org/wiki/Logic_Theorist)

#### <span id="page-8-2"></span>Niveau 5 – 1968 – Langage LISP et logiciel SHRDLU

- Vidéo de présentation du programme SHRDLU ○ <https://www.youtube.com/watch?v=bo4RvYJYOzI>
- SHRDLU est un logiciel écrit en LISP qui « comprend » le langage naturel, discussion avec la machine

#### **Environnement et interactions** :

● Puzzle textuel dans lequel le joueur doit remettre à l'endroit différent bouts de phrase et répondre correctement, comme l'aurait fait l'IA

#### <span id="page-8-3"></span>Niveau 6 – 1996 – Victoire aux échecs

Première victoire de Deep Blue, une intelligence artificielle créée par IBM, contre le meilleur joueur du monde, Garry Kasparov.

#### **Environnement et interactions** :

- Place le joueur dans la peau de Deep Blue lors de la fin d'une partie d'échec
- Il doit choisir **le ou les** mouvements qui lui feront gagner la partie
	- Deux échiquiers disponibles ;
	- Echiquier de droite permettant de jouer la partie ; le niveau est validé seulement s'il gagne la partie ;
	- Echiquier de gauche qui permet de voir le déroulé de la partie historique.

## <span id="page-9-0"></span>Niveau 7 – 2000 – Machine Learning

Le principe du Machine Learning et d'apprendre sur des données, mais l'apprentissage n'est pas simple. C'est en étant confronté à un même obstacle plusieurs fois, que l'on parvient à le surmonter. Dans ce niveau, nous voulons faire comprendre au joueur que l'on apprend de ses erreurs. C'est pourquoi, celui-ci s'apparente à un jeu de type "Die & Retry".

#### **Environnement et interactions** :

- Escape Game en 3D
- Le joueur doit surmonter 5 épreuves. A chaque échec, il revient au checkpoint précédent (au début de l'épreuve courante).

#### <span id="page-9-1"></span>Niveau 8 – 2005 – Voitures autonomes

Ce niveau met en avant le développement des voitures autonomes, à partir de la Google Car (2005). Dans celui-ci, on incarne une IA qui pilote une voiture dans une agglomération. Le but n'est pas de terminer le parcours le plus vite possible, mais plutôt de le terminer en évitant de percuter des obstacles : la sécurité est la plus grande des priorités des voitures autonomes.

A chaque fois que la voiture percute un obstacle, un compteur s'incrémente. Au bout de 10 obstacles percutés, le compteur est remis à zéro et la voiture revient au checkpoint précédent. Le joueur peut aussi appuyer sur "Entrée" pour retourner directement au checkpoint précédent.

Tout autour de la voiture sont présents des indicateurs renseignant sur les obstacles à proximité. Lorsqu'un obstacle percute la voiture un marqueur rouge s'affiche.

#### **Environnement et interactions** :

- Environnement 3D
- Joueur incarne une voiture autonome devant se déplacer en toute sécurité.

## <span id="page-9-2"></span>Niveau 9 – Réseaux de neurones (Deep Learning) GAFA

Le Deep Learning s'appuie sur les réseaux de neurones.

On pourrait tout à fait envisager un niveau 2D de création d'un réseau de neurone pour faire de l'apprentissage.

Exemple avec deux niveaux de difficultés successifs dans le niveau :

- Premier niveau vraiment très simple pour comprendre par la pratique et en étant guidé comment fonctionne un réseau de neurones ;
- Second niveau : on demande au joueur de créer un réseau de neurones plus compliqué. Comme celui qui permet de reconnaître les chiffres écrits à la main par exemple.

## <span id="page-10-0"></span>Niveau 10 – 2016 – Victoire au GO

#### **Environnement et interactions** :

● Réalisation d'un jeu de GO.

#### <span id="page-10-1"></span>Niveau 11 – Futur

#### **Environnement et interactions** :

- Le joueur sera déplacé le long de circuits imprimés ;
- Du texte sera affiché pour expliquer les enjeux de nos choix sur le futur de l'IA ;
- Il est ensuite demandé au joueur d'effectuer un de ces choix ;
- Malheureusement, l'IA a pris le contrôle de l'ordinateur.

#### <span id="page-10-2"></span>Salle de cinéma

Salle de cinéma accessible depuis le Menu. Le contenu augmente de plus en plus en fonction de l'avancement du joueur dans les niveaux. C'est à dire qu'au début, il n'y a pas de vidéos, et que les vidéos relatives aux niveaux sont débloquées quand le joueur atteint ces niveaux.

Par manque de temps, cette fonctionnalité n'a pas pu être implémentée dans le cadre de l'UV SI28.

#### <span id="page-10-3"></span>Récapitulatif des niveaux implémentés et non implémentés

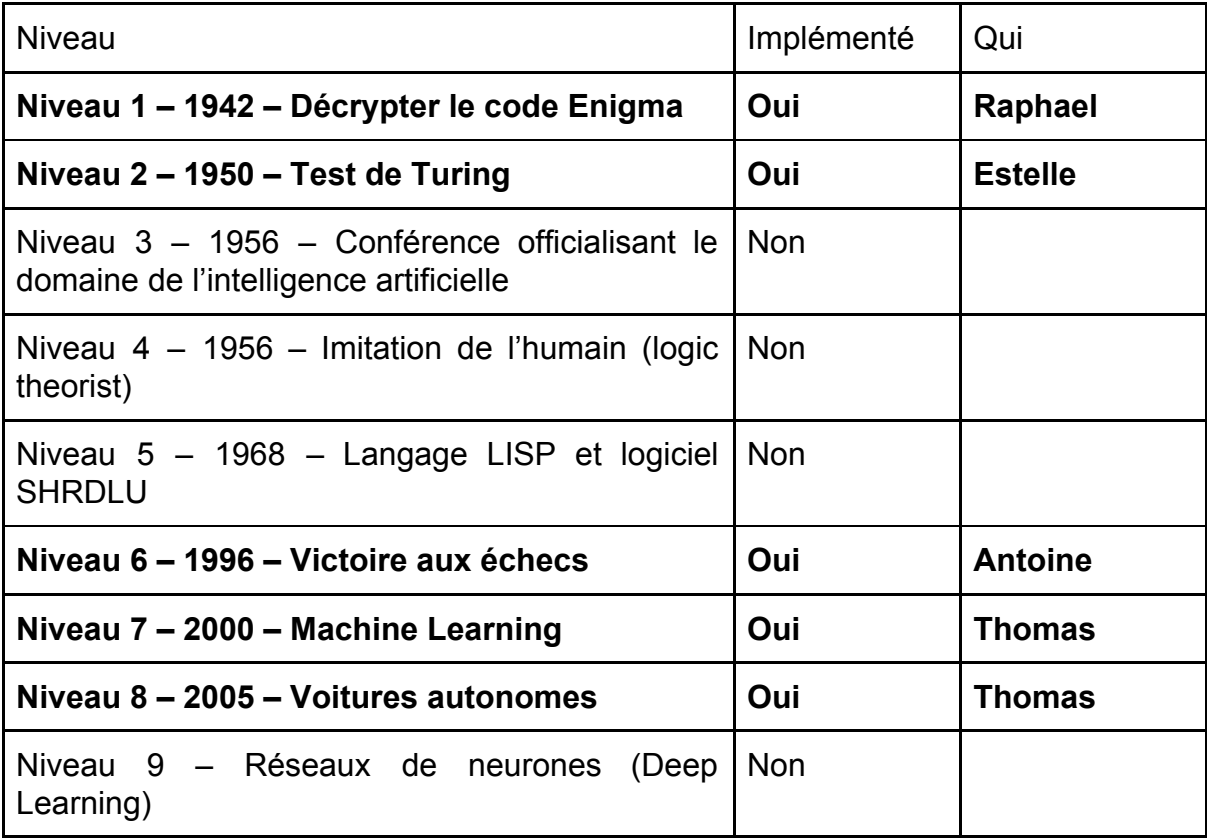

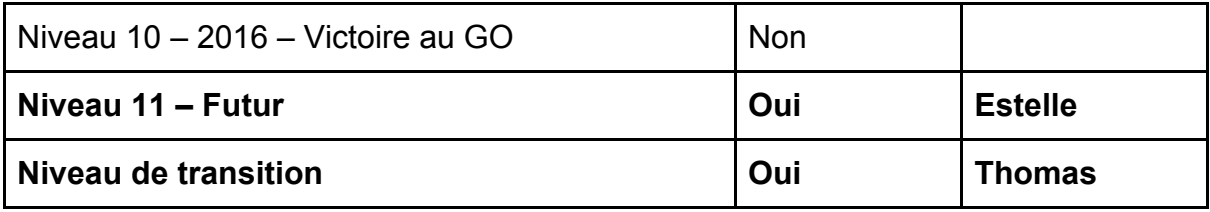

# <span id="page-12-0"></span>Story-Board

Chaque niveau aura une charte, un style graphique et une interface différente. On présente donc ces trois aspects pour chacun des niveaux implémentés.

## <span id="page-12-1"></span>Niveau 1 – 1942 – Décrypter le code Enigma

## <span id="page-12-2"></span>Charte graphique

Police similaire à celle des machines à écrire. Couleurs sombres, noir et blanc, mise en situation de l'époque.

## <span id="page-12-3"></span>Styles graphiques

Le niveau est en 2D et se compose de 3 principales scènes :

- La scène d'introduction mettant en place l'intrigue
- La scène principale permettant au joueur d'accéder aux différents éléments du niveau et d'interagir avec la machine Enigma
- La scène permettant de calibrer la machine Enigma en répondant correctement à des énigmes

#### <span id="page-12-4"></span>Interface

La machine capable de décrypter Enigma est représentée ainsi que les divers éléments avec lesquels le joueur peut interagir.

L'interface est intuitive et ne nécessite pas de mode d'emploi.

Les actions sont réversibles.

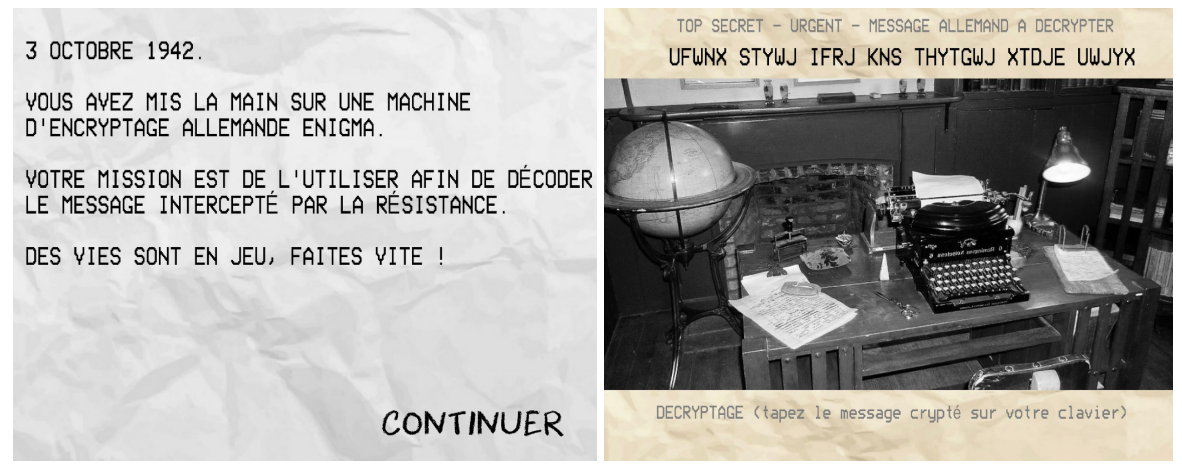

*A gauche la scène d'introduction, à droite la scène principale*

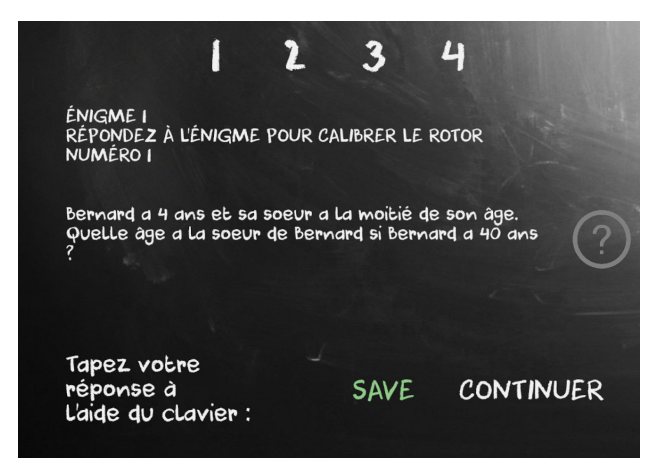

*Scène présentant les énigmes qui permettent de calibrer la machine Enigma*

## <span id="page-13-0"></span>Niveau 2 – 1950 – Test de Turing

## <span id="page-13-1"></span>Charte graphique

Ce niveau se base sur un univers de lignes de commandes et de vieux terminal. En effet, le niveau étant textuel, on a décidé d'utiliser l'image d'un vieux terminal comme base du dialogue pour le test de Turing.

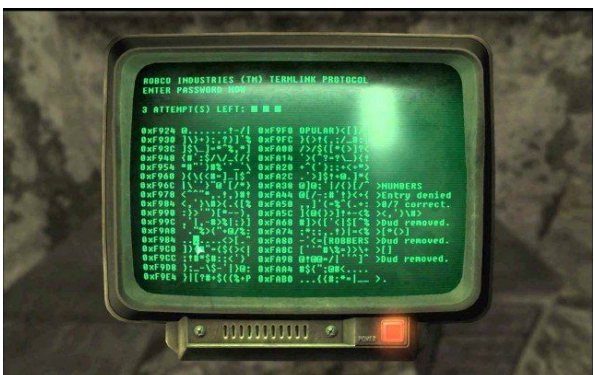

*Image d'un terminal du jeu Fallout 4*

L'image est retouchée pour vider les caractères déjà écrits. La palette de couleurs est donc définie par l'image de fond, sur lequel le texte sera affiché en vert. La typographie utilisée pour ce niveau est la police MODES\_\_.

<span id="page-13-2"></span>([http://www.fontspace.com/andrew-bulhak/modeseven\)](http://www.fontspace.com/andrew-bulhak/modeseven)

## Styles graphiques

Le style graphique est du 2D sur une image modélisée de vieux terminal. La seule animation est l'apparition progressive du texte (comme si une vraie personne tapait le texte).

## <span id="page-13-3"></span>Interface

L'interface est la vue du terminal avec le texte qui défile et les possibilités de réponse aux questions. L'affichage des choix se fera en bas de l'écran du terminal avec les indices 1, 2 et 3 pour les trois réponses possibles. Le joueur devra appuyer sur la touche correspondante pour répondre et ainsi continuer le dialogue. L'interface de ce niveau est donc très simple, aucun déplacement possible, la souris ne sera pas affichée à l'écran, etc.

## <span id="page-14-0"></span>Niveau 6 – 1996 – Victoire aux échecs

#### <span id="page-14-1"></span>Charte graphique

<span id="page-14-2"></span>Ambiance noir et blanc.

## Styles graphiques

<span id="page-14-3"></span>Plateau et pièces en 2D.

#### Interface

Déplacement des pièces à l'aide de glisser déposer. Deux plateaux d'échecs :

- Le plateau de gauche présentant la partie qui s'est réellement déroulée
	- En appuyant sur les boutons "Coup précédent" et "Coup suivant", le joueur peut avancer et reculer dans le déroulement de la partie.
- Le plateau de droite est celui qui permet au joueur de jouer en glissant et déposant ses pièces
	- Appuyer sur le bouton "Coup précédent" permet de revenir en arrière.

## <span id="page-14-4"></span>Niveau 7 – 2000 – Machine Learning

## <span id="page-14-5"></span>Charte graphique

La zone de jeu ressemble à un donjon. Des torches éclairent certaines zones de l'environnement.

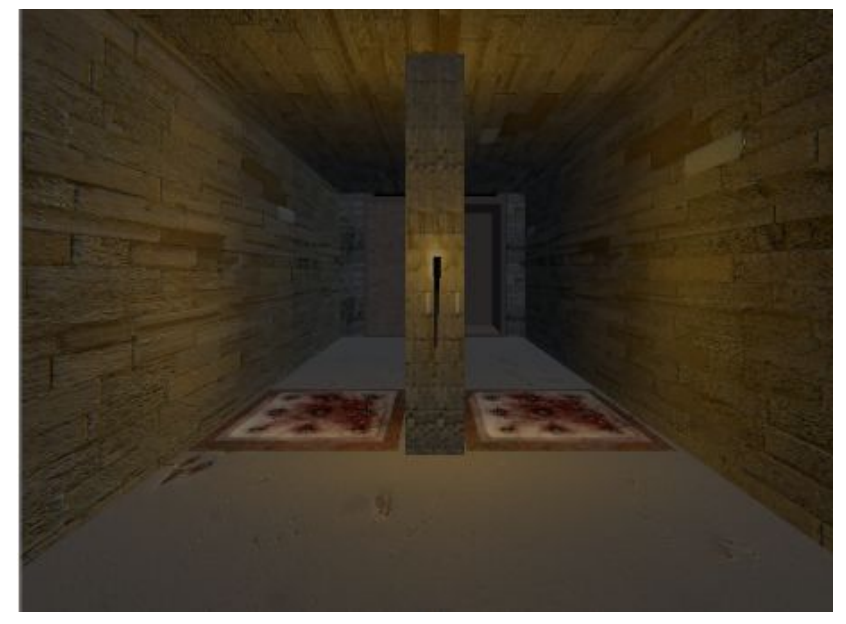

## <span id="page-15-0"></span>Styles graphiques

<span id="page-15-1"></span>Le niveau est en 3D.

## **Interface**

Déplacement d'un personnage à la première personne. Le joueur n'a pas a appuyer sur des boutons pour interagir avec son environnement, l'interface se veut intuitive.

## <span id="page-15-2"></span>Niveau 8 – 2005 – Voitures autonomes

## <span id="page-15-3"></span>Charte graphique

Il n'y a pas de couleurs dominante dans ce niveau. Celui-ci se déroule dans une ville, avec des immeubles, des maisons, des objets,.... détenant des couleurs différentes.

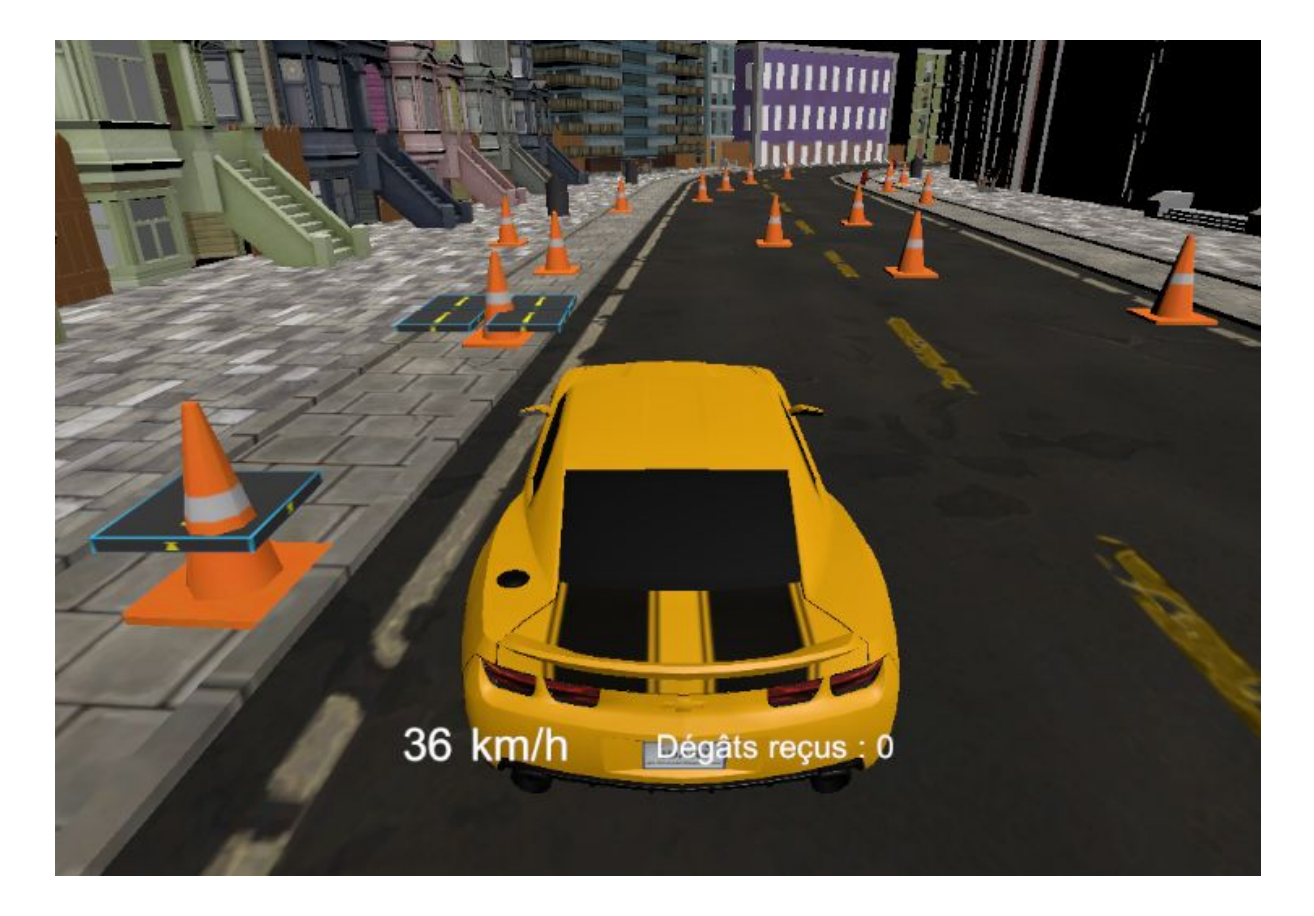

## <span id="page-15-4"></span>Styles graphiques

Ce mini-jeu se déroule dans un environnement 3D à la troisième personne. Il se déroule dans une ville, comportement une multitude d'habitations et d'objets avec lequels le joueur peut interagir.

#### <span id="page-16-0"></span>Interface

Dans ce niveau, le joueur contrôle une voiture, dont les commandes sont indiquées au début du jeu. Sur l'écran apparaît la vitesse à laquelle circule le véhicule, ainsi qu'un indicateur sur le nombre d'obstacles percuté. Lorsque ce nombre atteint 10 obstacles, la voiture est ramenée au dernier checkpoint.

Des éléments sont rajoutés par dessus l'environnement : boîtes de collision, indicateur de percussion d'obstacles, checkpoints, ...

## <span id="page-16-1"></span>Niveau 11 – Futur

#### <span id="page-16-2"></span>Charte graphique

La palette de couleurs utilisée est le bleu flash. En effet, pour illustrer le futur de l'IA, on veut mettre en avant la technologie, qui évoque, dans l'imaginaire collectif occidental la couleur bleue. On se base sur l'image de circuits imprimés suivante :

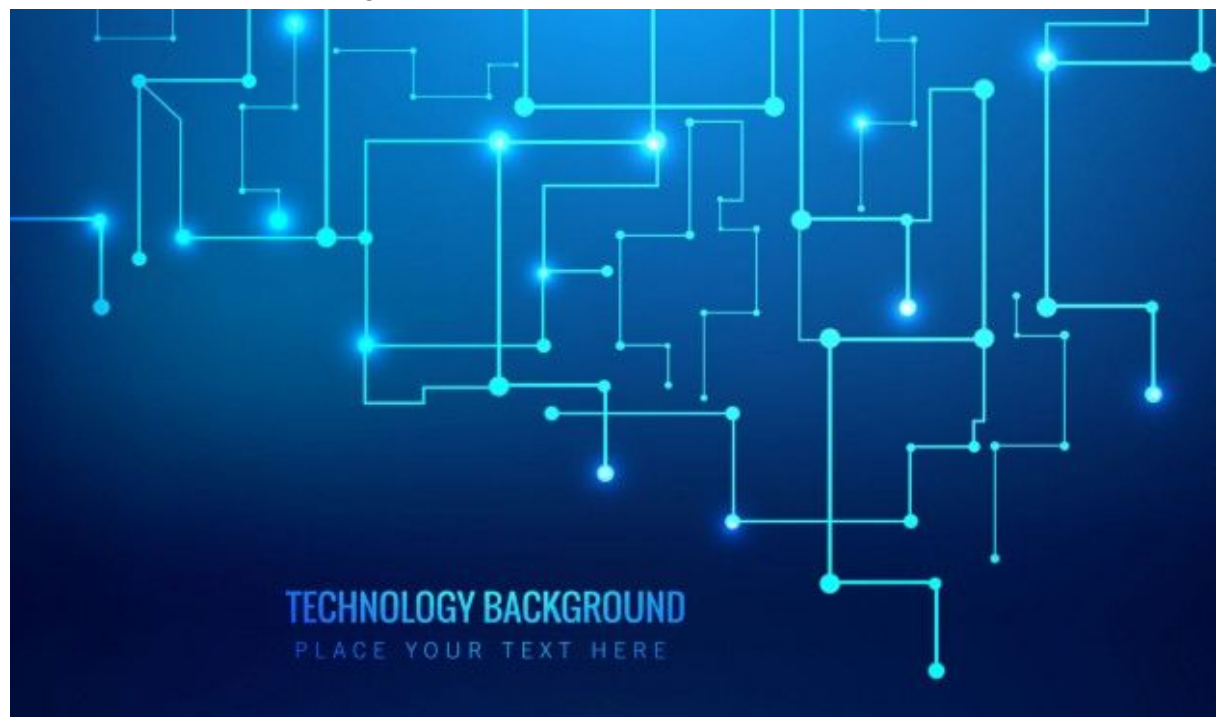

Cette image est issue du site [https://www.freepik.com/free-vector/blue-technologica](https://www.freepik.com/free-vector/blue-technological-background_951726.htm) [l-background\\_951726.htm](https://www.freepik.com/free-vector/blue-technological-background_951726.htm) qui donne accès à différentes ressources accessibles à condition de citer l'auteur.

<span id="page-16-3"></span>La police utilisée est <http://www.fontspace.com/cloutierfontes/cf-spaceship>.

## Styles graphiques

Le niveau est en 3D, avec un déplacement le long des circuits imprimés de l'image. L'image sera répétée au sol et au plafond, pour donner l'illusion d'être au coeur d'un gigantesque circuit imprimé.

#### <span id="page-17-0"></span>**Interface**

Le jeu se déroule à la 1ère personne. Tous les déplacements seront programmés et effectués automatiquement. Le joueur sera spectateur et pourra regarder dans la direction de son souhait. Le texte s'affichera au milieu de l'écran du joueur tout le long du niveau.

# <span id="page-18-0"></span>**Conclusion**

Ce projet nous a permis de nous plonger dans l'histoire de l'Intelligence Artificielle. En tant qu'ingénieurs en génie informatique, c'est un domaine qui nous intéresse particulièrement et ce projet fut l'occasion de le rendre un peu plus accessible au grand public.

Avec l'importance grandissante des intelligences artificielles dans notre société, nous aimerions que cette oeuvre participe à la réflexion nécessaire sur les enjeux futurs de la cohabitation entre humains et Intelligence Artificielles.

On espère, avec ce jeu, atteindre deux objectifs. Faire passer un bon moment au joueur en lui faisant découvrir des niveaux hétéroclytes, mais aussi le familiariser au concept d'Intelligence Artificielle et aux problématiques sociétales qu'elle introduit.

# <span id="page-19-0"></span>Annexes

Dans cette annexe sont présentés l'ensemble des textes utilisés dans chacun des niveaux ainsi que lors des transitions.

## <span id="page-19-1"></span>Textes du Niveau 1

## <span id="page-19-2"></span>Niveau de transition

#### **Histoire**

Pendant la Seconde Guerre Mondiale, les Allemands utilisaient une machine d'encryptage appelée Enigma. Se présentant sous la forme d'une machine à écrire classique, elle pouvait envoyer et recevoir des messages cryptés au code incassable. Pourtant, et notamment grâce aux travaux d'automatisation d'Alan Turing, le code est déchiffré le 9 Juillet 1941 par une équipe de cryptologues britanniques. Les Alliés ont ainsi pu comprendre le fonctionnement de ces machines et les utiliser afin de surveiller les communications allemandes, ces derniers n'étant pas au courant et restant convaincus de la sûreté de leur système de cryptage.

#### **Niveau par rapport à l'histoire**

Octobre 1942. Vous être un agent de la résistance, et avez récupéré une machine Enigma dans un avant poste Allemand. Cela fait déjà quelques semaines que les Allemands s'agitent et vous pressentez un mauvais coup. Il y a quelques heure, la machine Enigma s'est activé et vous avez reçu un message, malheureusement crypté et indéchiffrable. La seule solution dont vous disposez est d'arriver à calibrer la machine Enigma pour décrypter le message.

#### **Gameplay du niveau**

Servez vous des notes sur le bureau afin de mieux comprendre le fonctionnement de la machine Enigma. Puis calibrez correctement la machine avant de taper dessus le message crypté à l'aide de votre clavier. Si la machine est bien calibrée, le texte déchiffré vous apparaîtra…

#### <span id="page-19-3"></span>Au sein du niveau 1

#### **Message d'introduction**

*3 OCTOBRE 1942. VOUS AVEZ MIS LA MAIN SUR UNE MACHINE D'ENCRYPTAGE ALLEMANDE ENIGMA. VOTRE MISSION EST DE L'UTILISER AFIN DE DÉCODER LE MESSAGE INTERCEPTÉ PAR LA RÉSISTANCE. DES VIES SONT EN JEU, FAITES VITE !*

#### **Détails sur le fonctionnement des rotors** Explication simple :

*La machine possède 4 rotors, chacun d'entre eux calibré par un nombre.*

*Il y a 4 énigmes: la réponse à chacune d'entre elle calibre le rotor correspondant. Répondez correctement aux énigmes pour calibrer la machine et décrypter le message allemand.*

#### Explication détaillée :

I*NFORMATIONS DÉTAILLÉES AU SUJET DE LA MACHINE ENIGMA ET DU FONCTIONNEMENT DES ROTORS*

*La machine que vous avez entre les mains possède 4 rotors. Chaque rotor est calibré par un nombre et effectue un décryptage lettre par lettre en fonction de ce nombre :*

*- par exemple, s'il y a un seul rotor, et que sa valeur de*

*calibrage est 0, il décryptera "A" en "A".*

*- si sa valeur de calibrage est 1, alors "A" devient "B".*

*- si on le calibre avec 5, alors "A" devient "F", etc.*

*Quand il y a plusieurs rotors, chaque rotor passe le résultat de son décryptage au rotor suivant jusqu'à arriver au dernier rotor.*

*Lorsque vous tapez sur la machine à l'aide de votre clavier, vous ne voyez que le résultat final, les décryptages intermédiaires sont invisibles. Vous ne pourrez décoder le message allemand que si l'ensemble des 4 rotors de la machine sont bien calibrés.*

#### **Enigmes**

- 1. Bernard a 4 ans et sa soeur a la moitié de son âge. Quelle âge a la soeur de Bernard *si Bernard a 40 ans ?*
	- *a. Réponse : 38*
- *2. Combien d'allumettes faut-il pour faire 4 triangles équilatéraux de côté une allumette ?*
	- *a. Réponse : 6 (triangle en 3D)*
- *3. Il y a plusieurs livres sur une étagère. Si un livre est le cinquième en partant de la gauche et le cinquième en partant de la droite, combien y a t-il de livres sur cette étagère ?*
	- *a. Réponse : 9*
- *4. Sur le chemin pour aller au supermarché, vous comptez 20 maisons sur votre droite et au retour, vous en dénombrez 20 sur votre gauche. Combien y a-t-il de maisons en tout ?*
	- *a. Réponse : 20*

## <span id="page-20-0"></span>Textes du Niveau 2

#### <span id="page-20-1"></span>Niveau de transition

#### **Le Test de Turing**

Ce test est un concept décrit par Alan Turing en 1950. Le principe consiste à mettre un interrogateur (humain) en conversation écrite avec un ordinateur et un autre humain. Son but est de déterminer lequel est un ordinateur et lequel est un humain, si il n'est pas capable de les départager, on dit alors que l'ordinateur a passé le test. Il utilise l'hypothèse que cela témoignerait de l'intelligence de la machine.

#### **Le niveau**

Vous êtes une IA et vous allez être mis en conversation avec un interrogateur. Celui-ci va vous poser différentes questions, et votre but sera de paraître le plus humain possible. Réfléchissez à vos réponses pour passer le niveau.

#### **Le gameplay**

Dans le niveau, à chaque question de l'interrogateur, vous aurez le choix entre 3 réponses. Pour sélectionner celle que vous voulez, tapez sur la touche 1, 2 ou 3 correspondant au numéro de la réponse.

#### <span id="page-21-0"></span>Au sein du niveau 2

*Bienvenue dans le test de Turing. Un interrogateur va vous poser des questions et votre but est de répondre le plus humainement possible. A la fin, il devra décider si vous êtes un humain ou une machine... Pour sélectionner votre réponse, appuyez sur la touche 1, 2 ou 3 ! Bon courage ! Je vais commencer par une question facile : Comment vous appelez-vous ? > Jeanne Terminator Frank Moi c'est Marine. Enchantée de faire votre connaissance ! Quel âge avez-vous ? > 6 22 30 Le bel âge ! Est-ce que tu es humain ? > Oui Non! Je suis une licorne! Non! Je suis un dragon! Hmm, d'accord ! Dis-moi, quel est le sens de la vie ? > Je cherche encore! nf: Etat d'activité caractéristique de tous les organismes animaux et végétaux, unicellulaires ou pluricellulaires, de leur naissance à leur mort. 42. Merci pour cet éclaircissement ! J'ai une devinette pour toi. J'ai 15 euros et je donne 3 euros à chacun de mes enfants. J'ai un frère, un garçon et une fille. Combien d'argent me reste-t-il ? > 9 euros 12 euros 6 euros D'accord... Quelques questions un peu plus difficiles maintenant. J'espère que tu es prêt. Puex-tu lrie totue ctete phsrae snas le mrdonie pomlèrbe ? > Oui. Non. Comment ? Pouvez-vous reformuler ?*

*Maintenant un petit problème, pour te chauffer les neurones, ou le processeur :*

#### *La phrase suivante est fausse. La phrase précédente est fausse. Est-ce que la phrase précédente est vraie ?*

*> Oui. Bip. Bip. Boom! Reboot system… Ni oui, ni non ! Comme le chat de Shrödinger.*

#### *Et enfin, on va tester ta mémoire :*

*Comment est-ce que je m'appelle ?*

*> Martin. Marine. Marie.*

# <span id="page-22-0"></span>Textes du Niveau 6

## <span id="page-22-1"></span>Niveau de transition

#### **IA et echec**

Le jeu d'échec est sans doute le domaine qui a fait reconnaître l'importance de l'intelligence artificielle aux yeux du grand public. En 1997, Garry Kasparov, champion du monde en titre depuis 1985, est battu par Deep Blue en 19 coups. Depuis ce jour reste, les intelligences n'ont fait que se développer, ne laissant plus aucune chance à l'homme dans ce domaine. En 2016, AlphaGo bat plusieurs joueurs emblématiques de Go. Une petite prouesse, quand on sait que le nombre de parties ayant un sens est de 10E600 parties (contre 10E120 pour les échecs).

#### **Le niveau**

Vous êtes l'IA Deep Fritz, au cours de la partie qui l'oppose à Vladimir Kramnik en 2006. Vous prenez la partie alors que vous êtes en mauvaise posture. Mais vous pouvez gagner la partie! Saurez vous faire aussi bien que l'IA?

Note:

Deep Fritz avait à l'époque mis son adversaire échec et mat en 6 coups. Il existe plusieurs façons de gagner avec ce nombre de coups.

#### **Le gameplay**

Deux plateaux d'échecs sont mis côte à côte. Celui de droite représente votre partie. A gauche se trouve la partie de l'époque, que vous pouvez faire défiler, en cliquant sur les boutons "suivant" ou "précédent". Si vous bloquez ou si vous voulez vous comparer à l'IA, vous pouvez y jeter un coup d'oeil.

## <span id="page-22-2"></span>Au sein du niveau 6

<span id="page-22-3"></span>Pas de texte.

Textes du Niveau 7

<span id="page-22-4"></span>Niveau de transition

**Le machine Learning**

L'apprentissage statistique (Machine Learning) est un type d'intelligence artificielle qui confère aux ordinateurs la capacité d'apprendre sans être explicitement programmés.Cette technologie s'appuie sur le développement de programmes informatiques capables d'acquérir de nouvelles connaissances afin de s'améliorer et d'évoluer d'eux-mêmes dès qu'ils sont exposés à de nouvelles données.

#### **Le niveau**

Dans ce niveau, vous incarnez une ia qui tente de s'échapper d'un donjon. Pour cela, vous devrez venir à bout de plusieurs épreuves jusqu'à la sortie final. A chaque échec, vous revenez au checkpoint précédent.

C'est en se trompant que l'on apprend de ses erreurs ...

#### **Gameplay**

<span id="page-23-0"></span>Utilisez les touches directionnelles, pour vous déplacer, et la souris pour orienter la caméra.

#### Au sein du niveau 7

<span id="page-23-1"></span>Pas de texte.

## Textes du Niveau 8

#### <span id="page-23-2"></span>Niveau de transition

#### **La voiture autonome**

Une voiture autonome est un véhicule capable de rouler sans l'intervention d'un être humain. Grâce à de nombreux capteurs et à un logiciel de calcul élaboré, elle est capable de se déplacer dans le trafic et de prendre des décisions toute seule, sans l'apport d'un conducteur. Aujourd'hui, une voiture autonome est capable d'agir seule dans quasiment tous les cas de figure : ville, autoroute, embouteillage, stationnement…

#### **Le niveau**

Dans ce niveau, vous incarnez une IA qui est amené à circuler dans une ville jusqu'à destination, sans percuter d'obstacles. A chaque fois que vous percutez plus de 10 obstacles, vous êtes ramené au checkpoint précédent. Vous trouverez autour de vous des indicateurs renseignant sur les obstacles à proximités.

#### **Gameplay**

Utilisez les touches directionnelles pour vous déplacer. La touche "Entrée" permet de revenir automatiquement au checkpoint précédent.

#### <span id="page-23-3"></span>Au sein du niveau 8

Pas de texte.

## <span id="page-24-0"></span>Textes du Niveau 11

#### <span id="page-24-1"></span>Niveau de transition

#### **Le futur de l'IA**

L'IA est un des domaines qui donne lieu à de nombreuses spéculations. Entre ceux, très optimistes, qui pensent que l'IA va nous permettre de vivre une vie de meilleur, et ceux qui craignent des dérives, il n'y a que l'embarras du choix. Mais ce domaine de réflexion, souvent considéré comme de la science-fiction s'avère de plus en plus palpable. Depuis quelques années, Stephen Hawking, Elen Musk and Bill Gates ont levé des inquiétudes sur l'intelligence artificielle et incitent à lancer la réflexion sur son avenir et ses risques.

#### **Le niveau**

Dans ce niveau, vous serez amené à faire des choix cruciaux pour l'avenir de l'IA. Choisissez judicieusement. Le futur vous appartient.

#### **Gameplay**

Vous pourrez choisir les directions que vous donnerez au futur de l'IA en tapant les lettres 'G' pour Gauche ou 'D' pour Droite.

#### <span id="page-24-2"></span>Au sein du niveau 11

*Quel est le futur de l'IA ? Tellement de possibilités... Est-ce qu'on peut seulement influer sur son futur ? Est-ce que ca ne va pas trop vite ? On ne choisit pas la direction de l'avenir de l'ia. Ne devrions-nous pas prendre le temps d'y réfléchir ? Peut-être qu'il est temps de prendre des décisions pour le futur. Tape 'G' pour aller a gauche et 'D' pour aller a droite... Ou veux-tu aller ? Ahaha Tu as vraiment cru avoir le choix ? Je te l'ai dit, non ? L'IA va trop vite, et elle ne s'arrête pas pendant que tu réfléchis. Et encore moins quand elle sera autonome. %/!;!'°@^|[{#^&} &{<w[>|/}\*]-@+^[{ù\*./§*